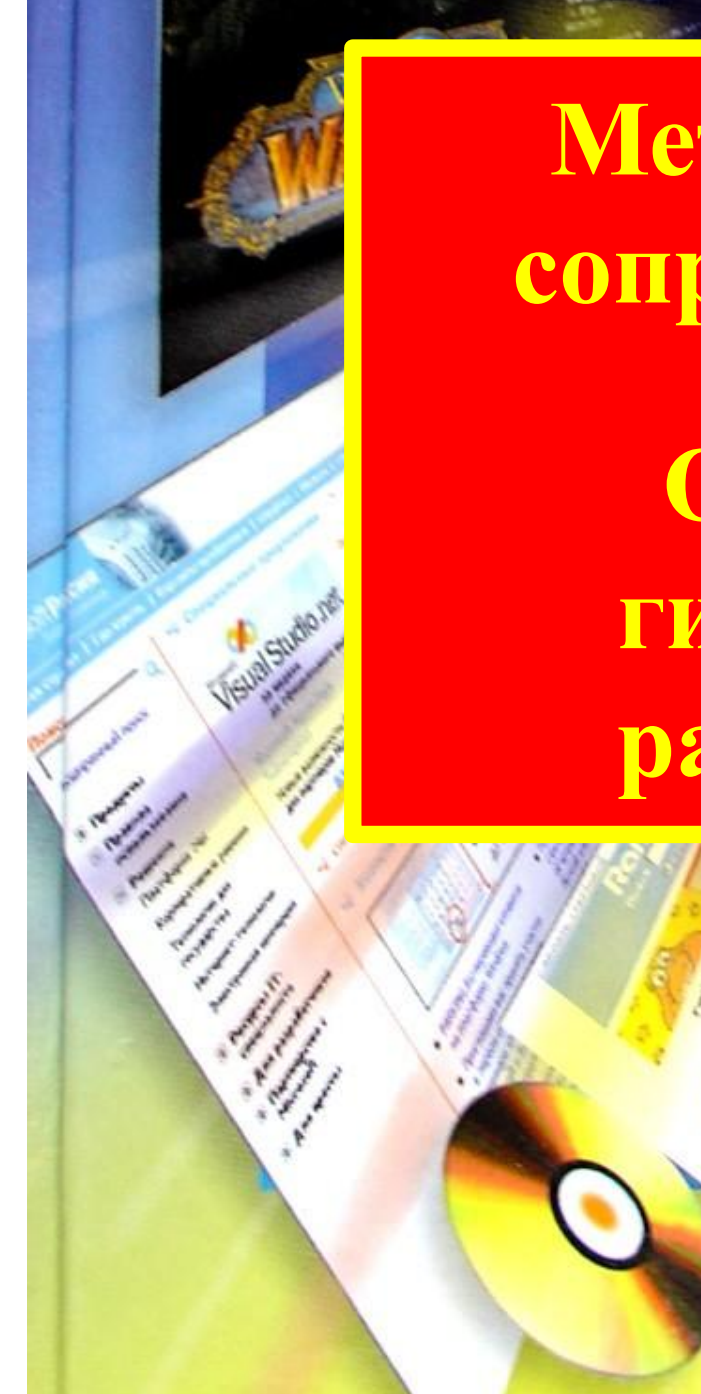

**Методы создания и сопровождения сайта**

**Основы языка гипертекстовой разметки HTML**

**ONA IA KOMARO** 

**Интернет** - это сложная электронная информационная структура, представляющая собой глобальную сеть, которая позволяет связывать между собой компьютеры в любой точке земного шара.

**WWW** - World Wide Web («Всемирная паутина») - это общемировая **гипертекстовая**  информационная система (является частью Интернета).

**Web - страница** - это отдельный комбинированный документ сети WWW, который может содержать текст, графику, анимацию, звуковые и другие объекты. Хранится в файле **\*.html**

**Сайт** (веб-сайт, ресурс) – это место в интернете, которое определяется своим адресом (URL), имеет своего владельца и состоит из веб-страниц, которые воспринимаются как единое целое.

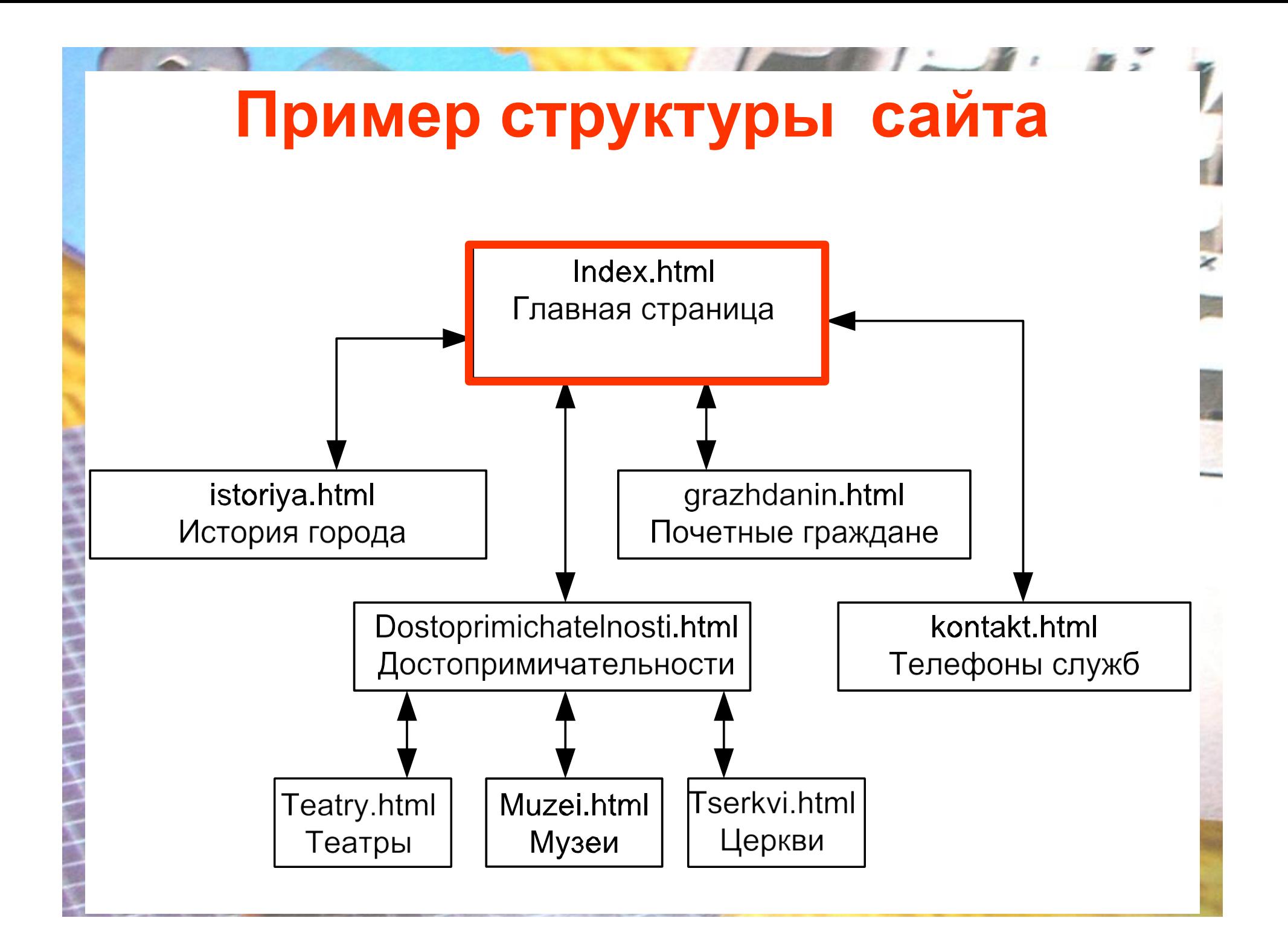

### **Создание сайтов**

- составной процесс, состоящий из нескольких этапов:

- •разработка дизайна,
- •вёрстка,
- •программирование,
- •безопасность

### **Сопровождение сайтов**

- -это техническая поддержка сайта,
- -помощь в обновлении контента

-внесение корректировок в работу ресурса

**Методы создания и сопровождения сайтов**

- •вручную на языкe **HTML (в БЛОКНОТе)**
- •c помощью **редакторов** сайтов (**HEFS, DreamWeaver** и др.)
- •c помощью **Конструктора сайтов** на основе готового шаблона (**ucoz.ru, narod.ru и др.)**
- **•с помощью систем управления сайтов (Joomla, 1С Битрикс и др.)**

# **Этапы создания WEB-страницы**

#### 1. Разработка проекта (Постановка задачи) 1. Разработка проекта

1. Разработка проекта (Постановка задачи). 1. Разработка проекта (Постановка задачи).

- главная тема страницы.<br>• Текстовое совершение (-•Главная тема страницы.
- Текстовое содержание (грамотный язык). •Текстовое содержание (грамотный язык).
- Планировка размещения информации на странице (верстка).<br>-• Планировка размещения информации на странице (верстка).
- Графика (набор рисунков, анимации). •Графика (набор рисунков, анимаций).
- Стиль дизайна (сочетания цветов, фоны и п. н. <sub>/</sub><br>См. н. е. • Стиль дизайна (сочетания цветов, фоны и т. п.)

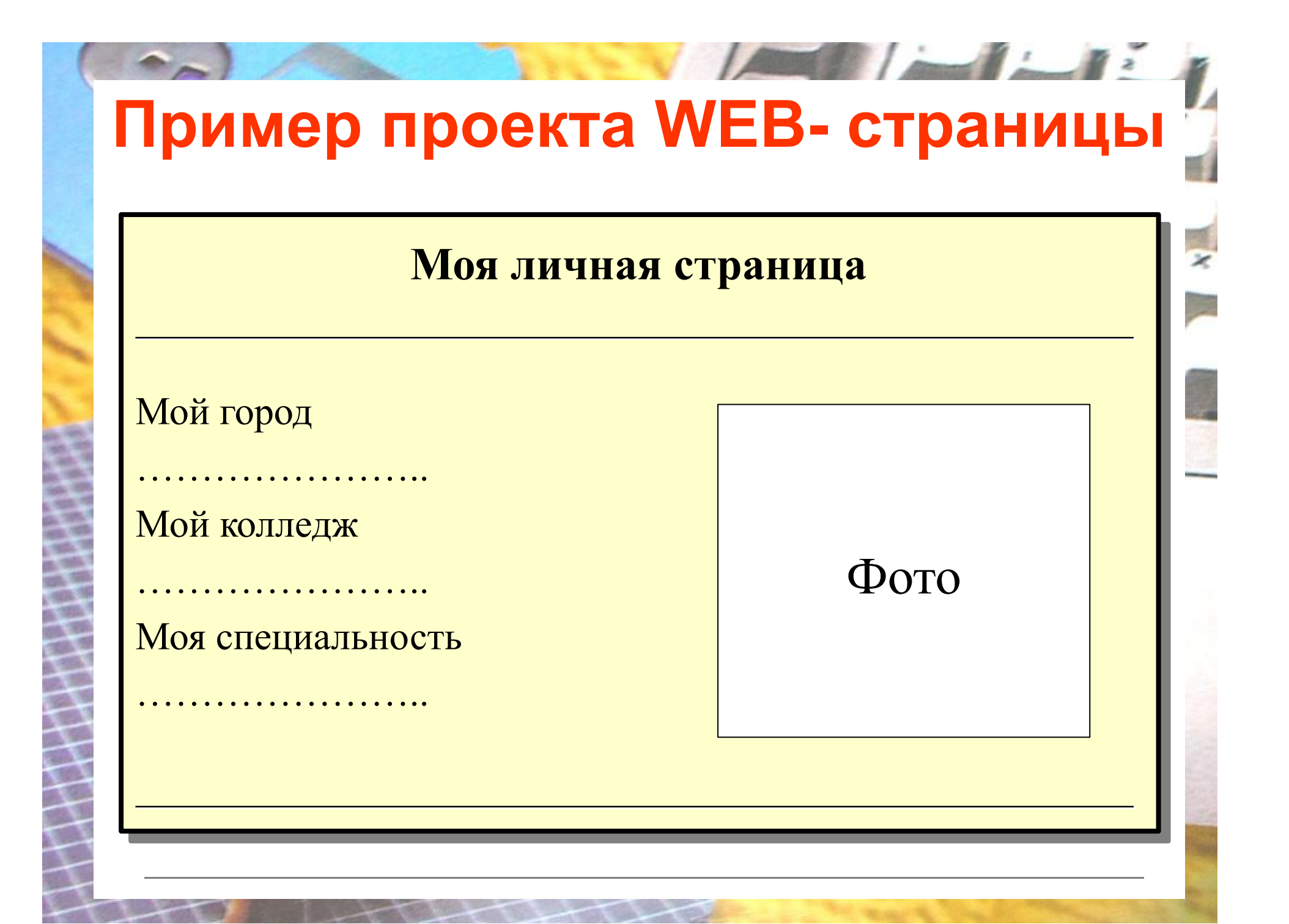

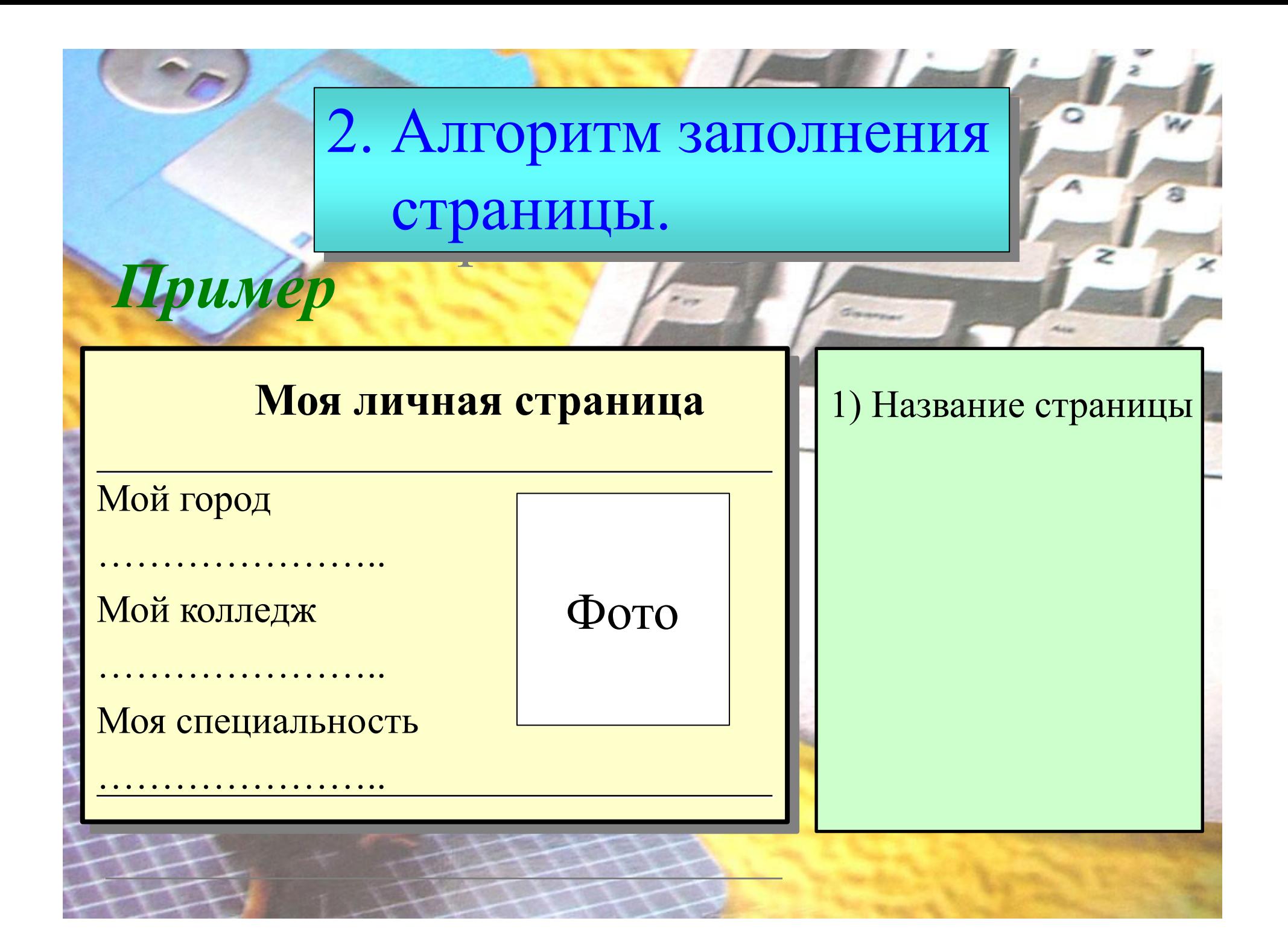

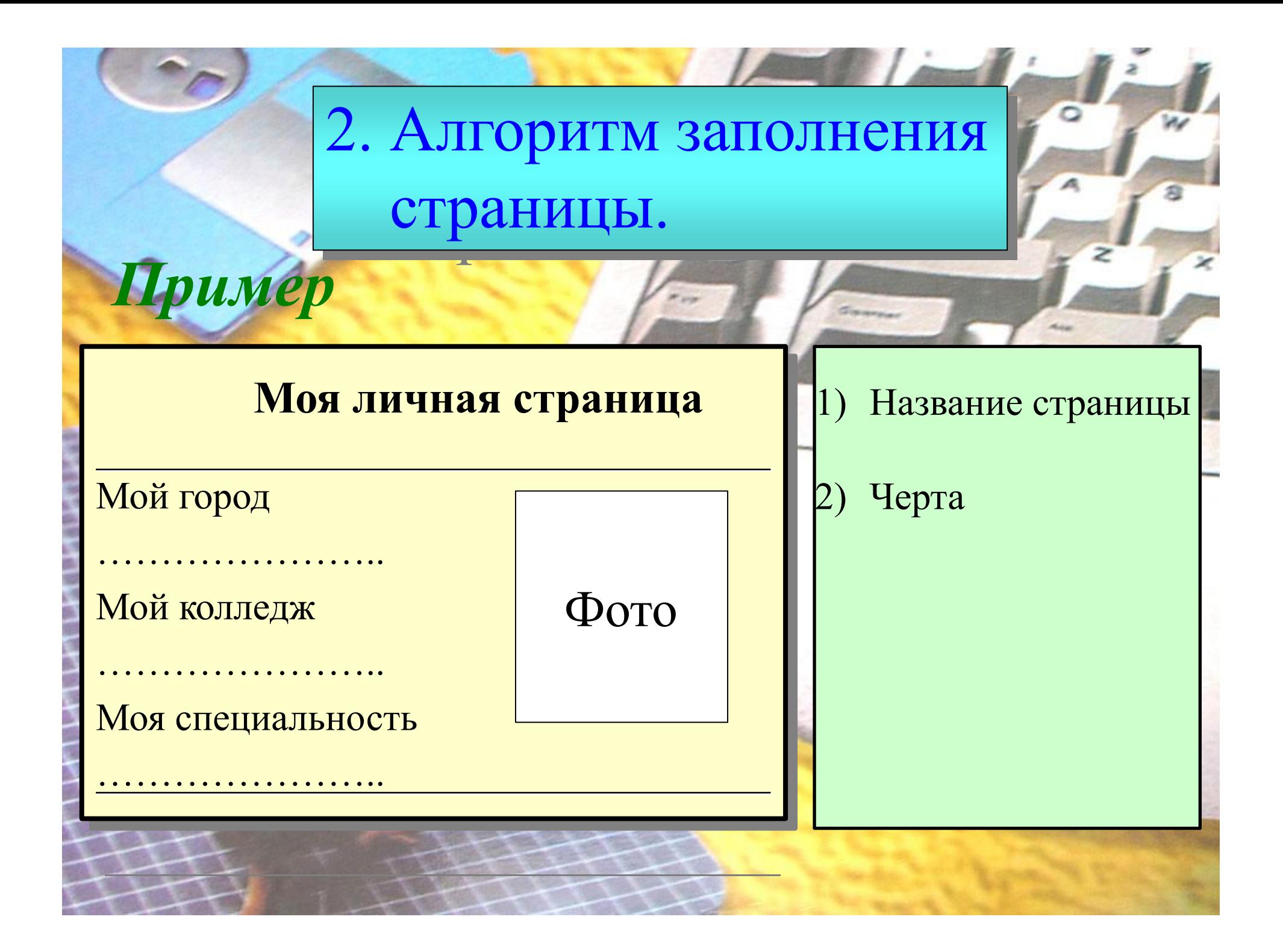

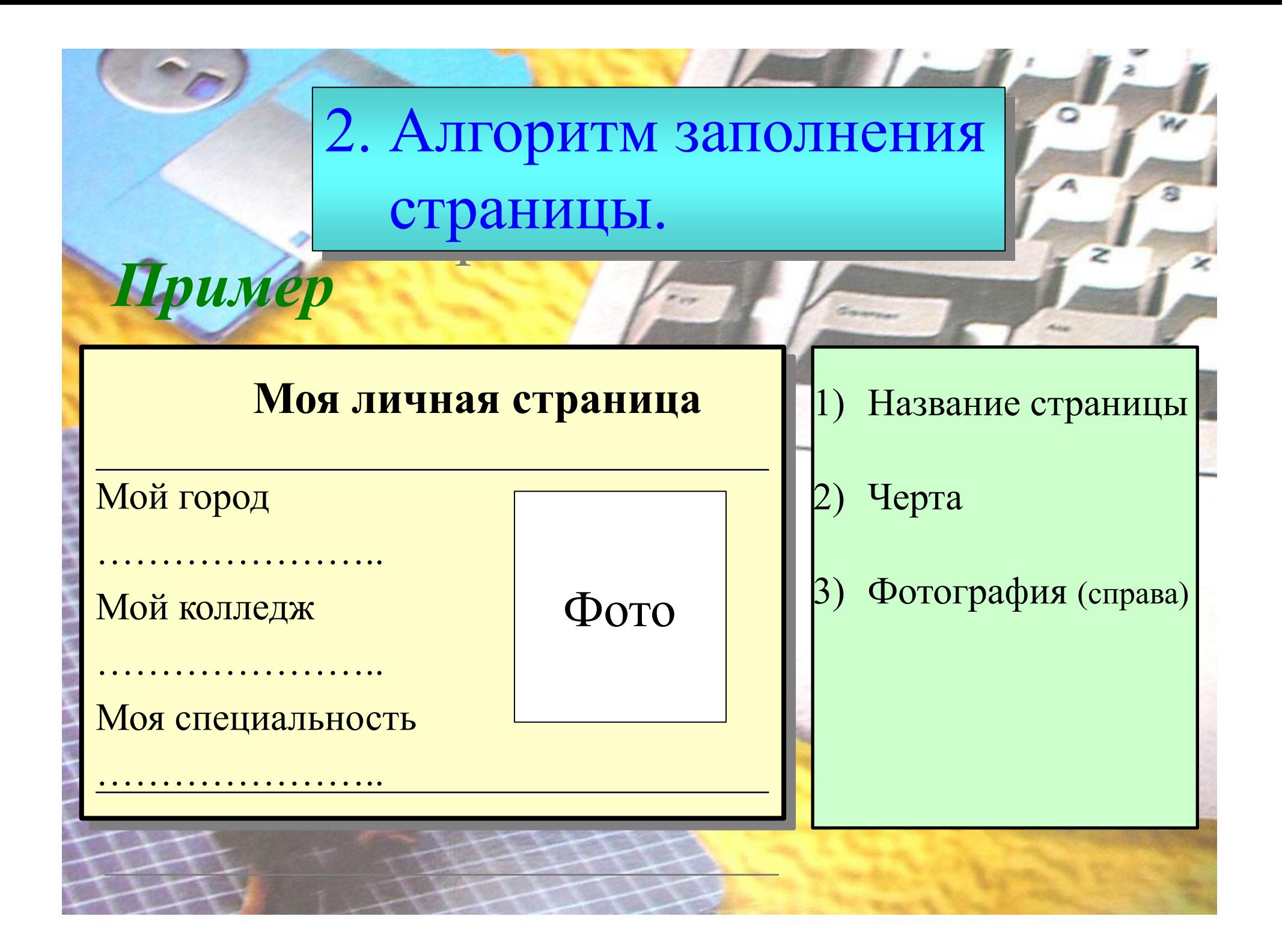

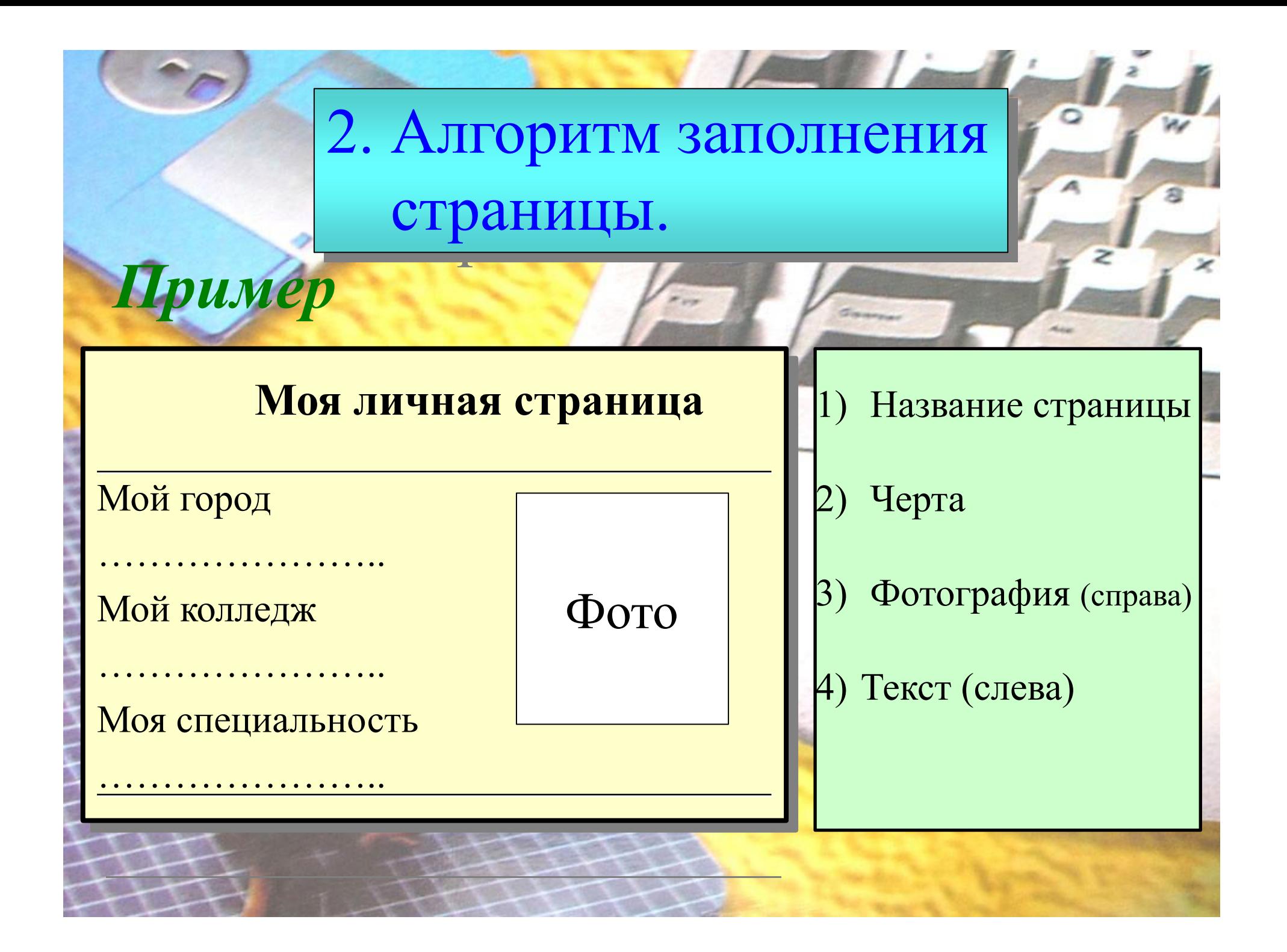

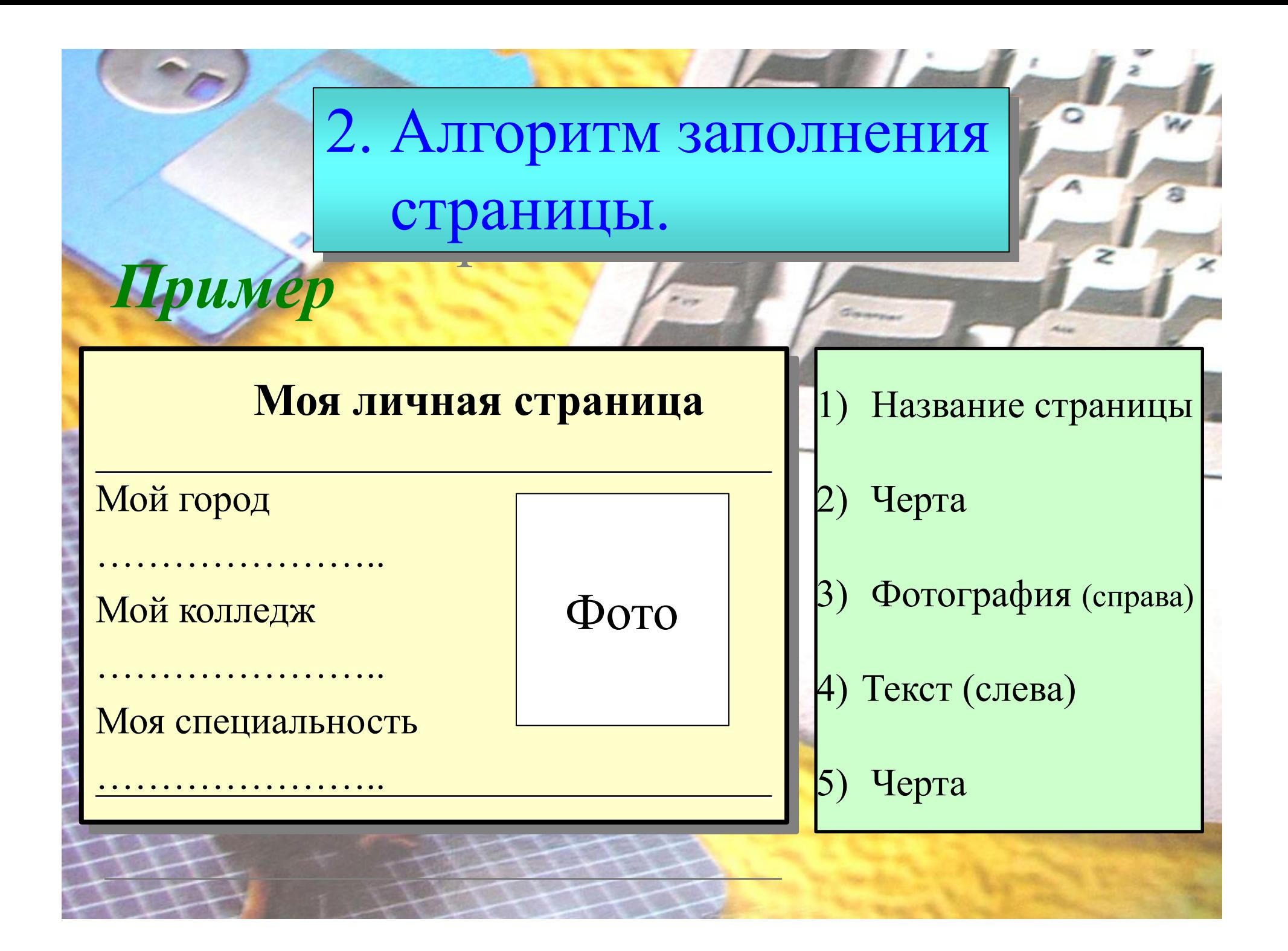

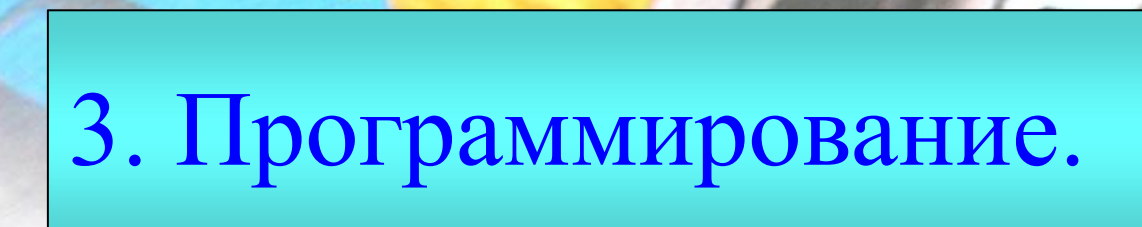

### **HTML** - Hyper Text **HTML** - Hyper Text

# Markup Language Markup Language

- язык разметки гипертекста. - язык разметки гипертекста.

Программа для WEB-страницы записывается на языке **н пмг** в виде<sub>р</sub> Программа для WEB-страницы записывается на языке **HTML** в виде

текстовых файлов в текстовом текстовых файлов в текстовом

редакторе **Блокнот**. редакторе **Блокнот**.

Эти файлы имеют название Эти файлы имеют название

**имя.html имя.html**

#### Операторы (команды) языка Операторы (команды) языка

### HTML называются тегами. HTML называются тегами.

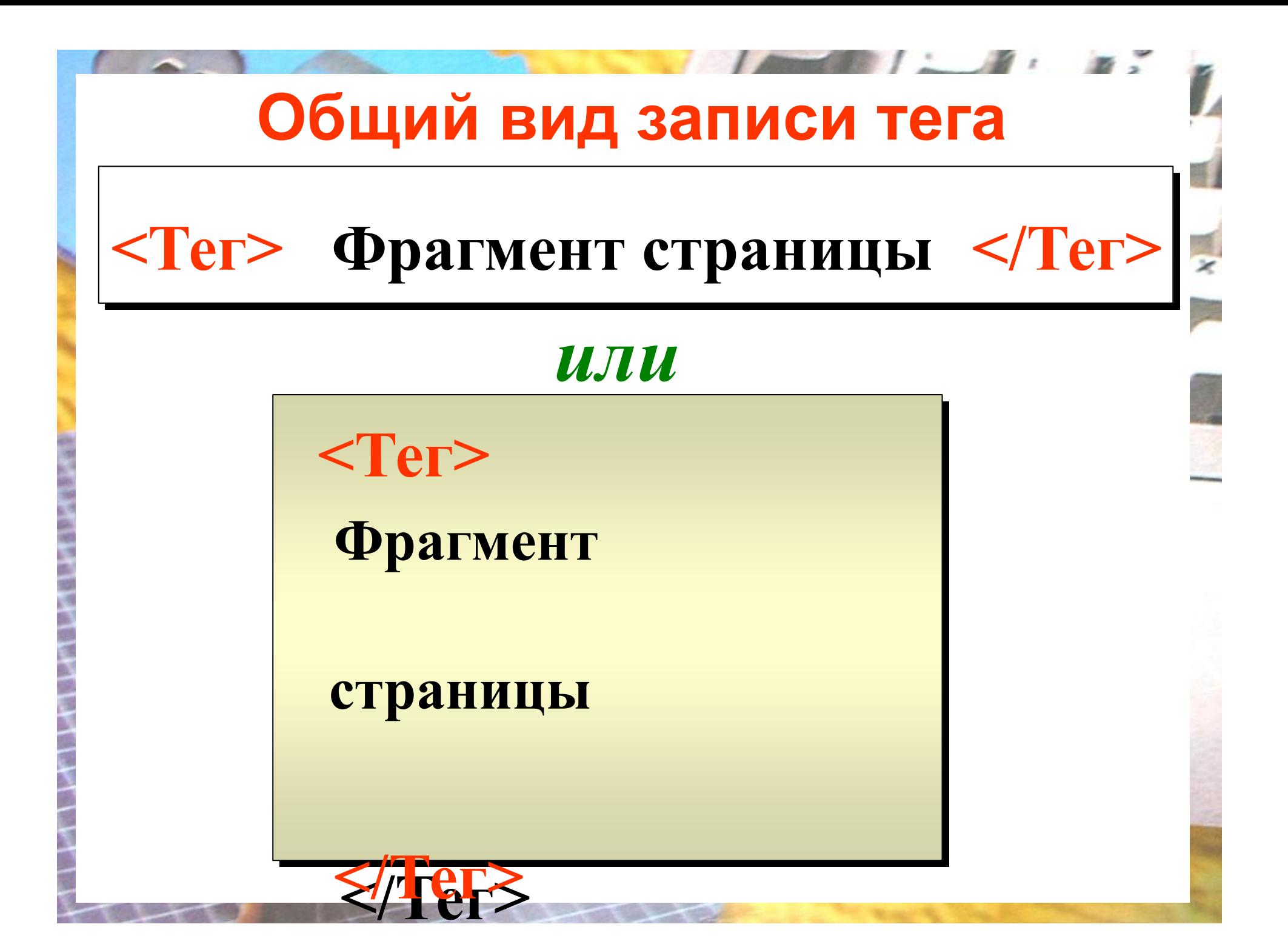

### **Базисные теги**

• <**HTML> </HTML>** - начало и конец файла

**•<TITLE> </TITLE>** имя документа (должно быть в заголовке)

**•<HEAD> </HEAD>**- голова документа

### **•<BODY></BODY>** - тело документа

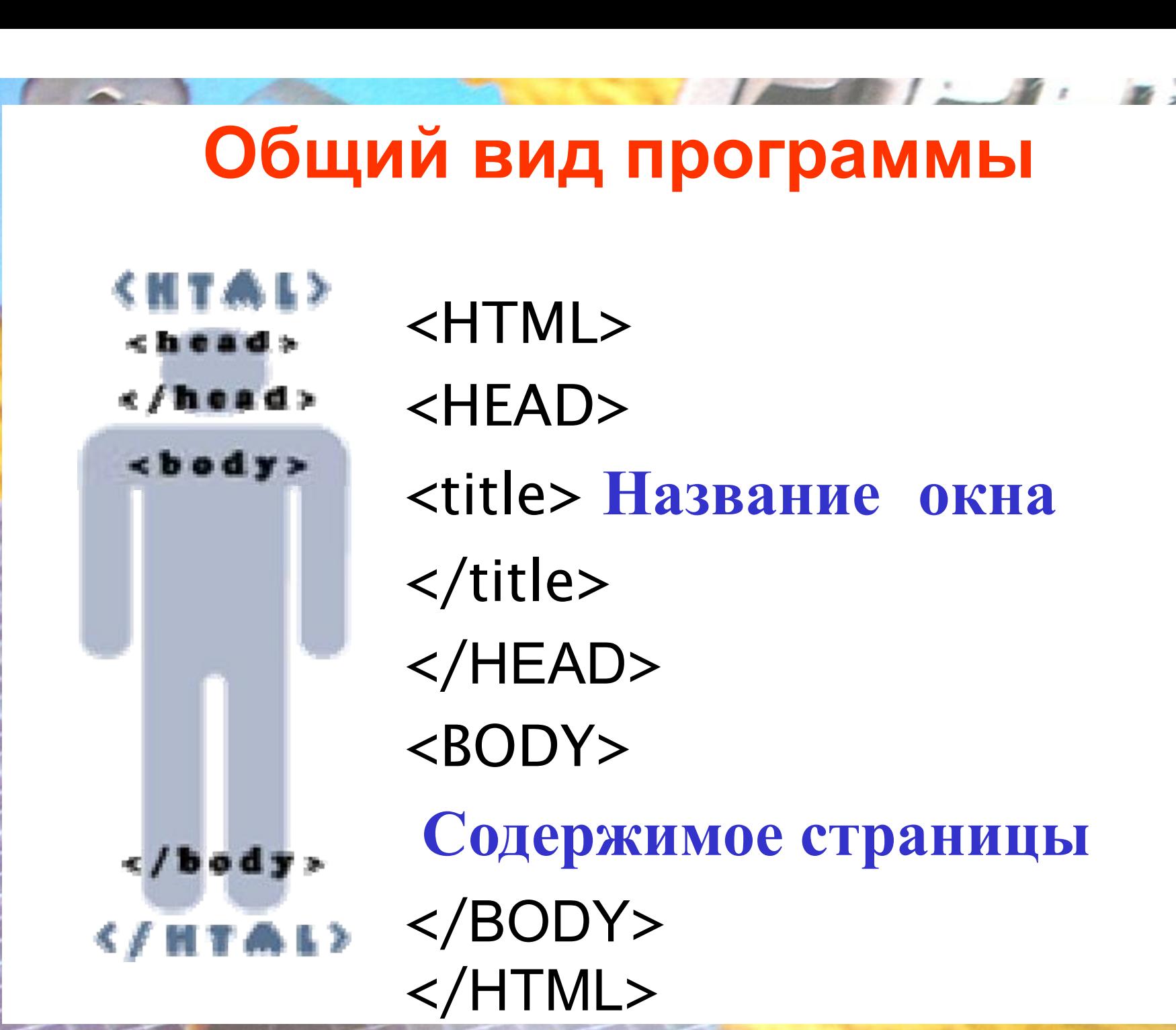

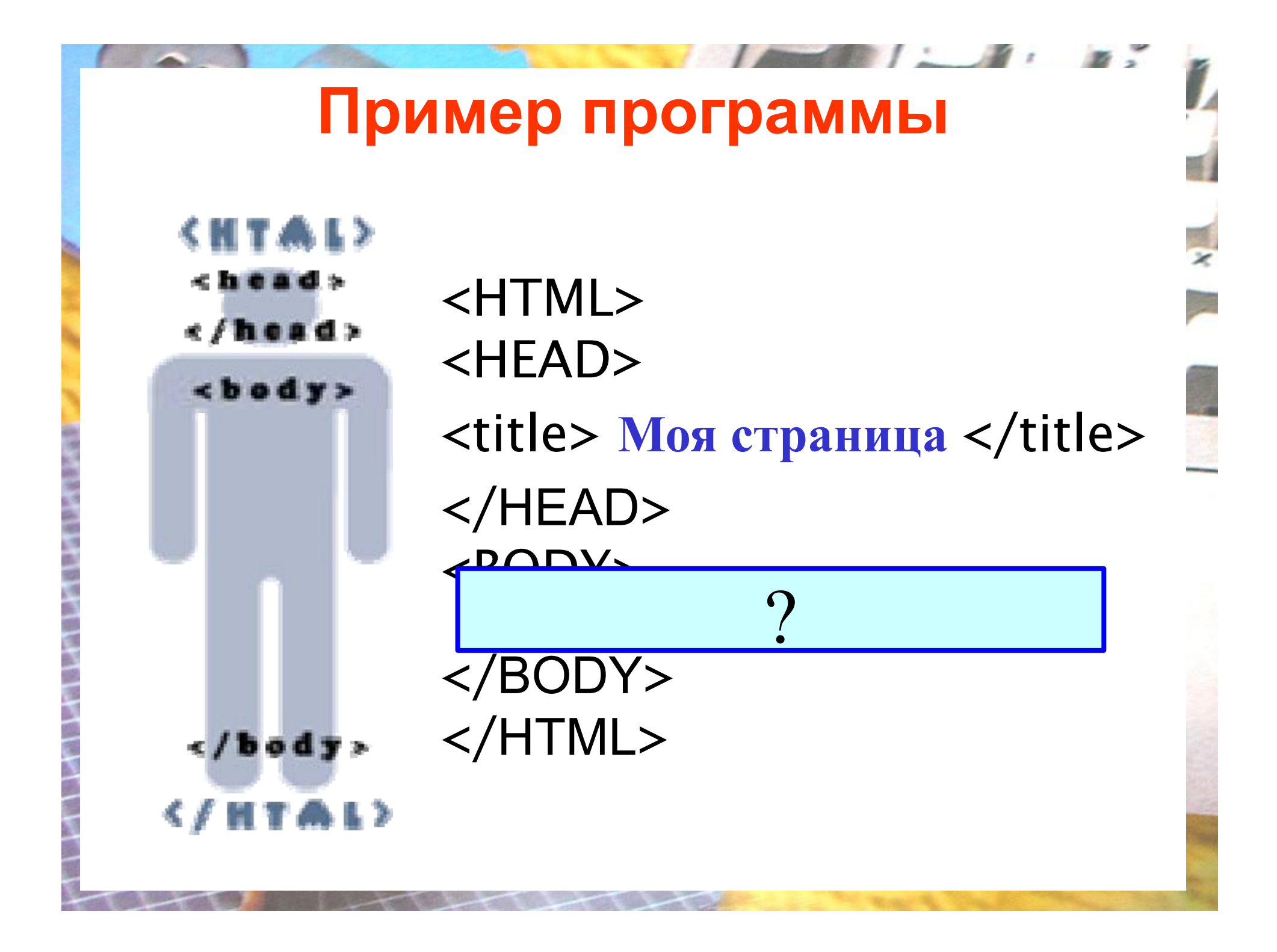

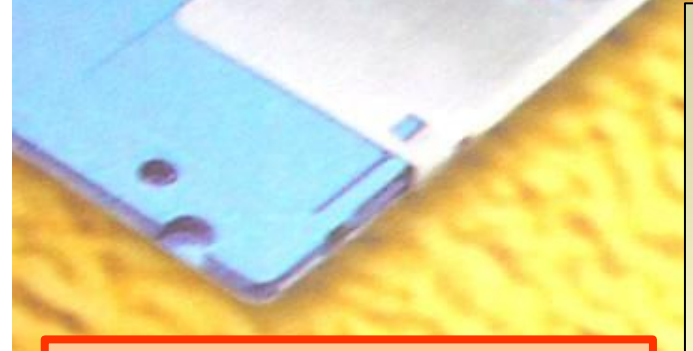

**Тег** 

### **заголовков**

**текста**

**< Hn>**

**<H1> текст** </H11><br><H2>те **<H1> текст </H1> <H2>текст</H2>**

**Carp** 

ли в селото в селото на селото на селото на селото на селото на селото на селото на селото на селото на селото<br>На селото на селото на селото на селото на селото на селото на селото на селото на селото на селото на селото<br>

**. . . <H6>текст </H6>**

**. . .**

**<H6> текст </H6>**

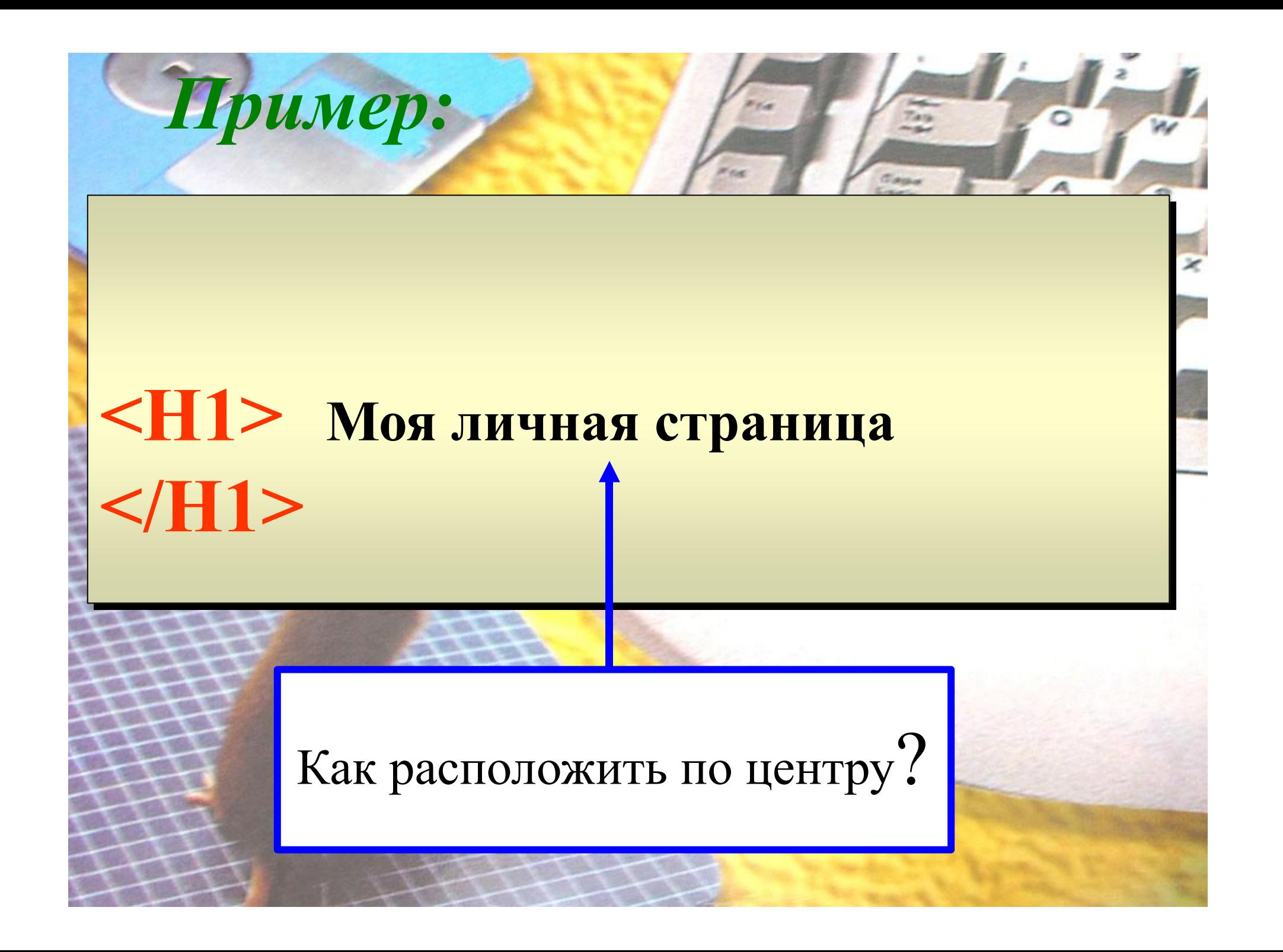

# **Что такое атрибуты**

- •Атрибуты элемента определяют его свойства.
- •Значение атрибута может быть заключено в одинарные или двойные кавычки.
	- •Порядок следования атрибутов в теге не важен.
- •Атрибут действует от открывающего тега, в котором он задан, до закрывающего, или только внутри тега, если тег не имеет парного.

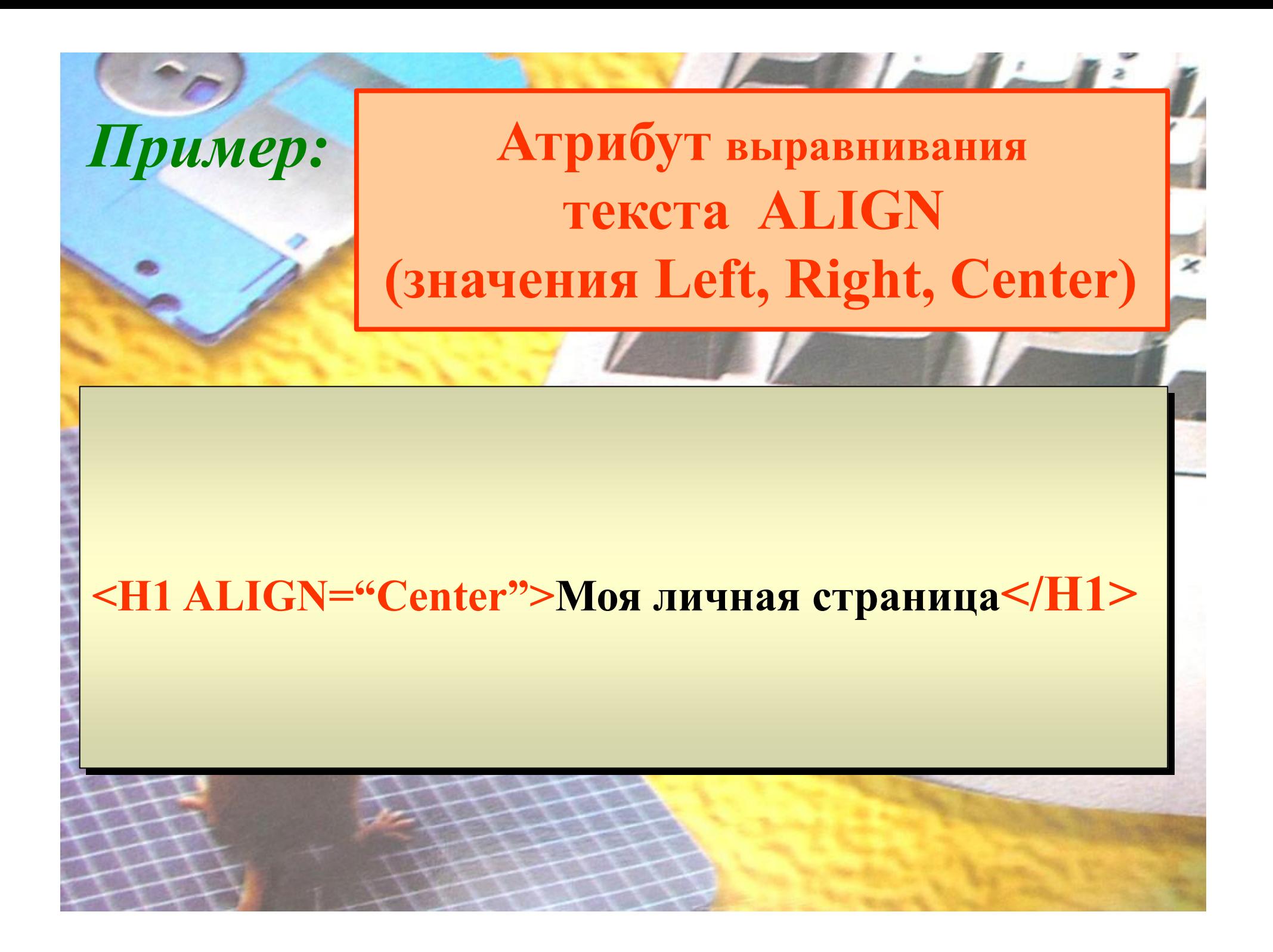

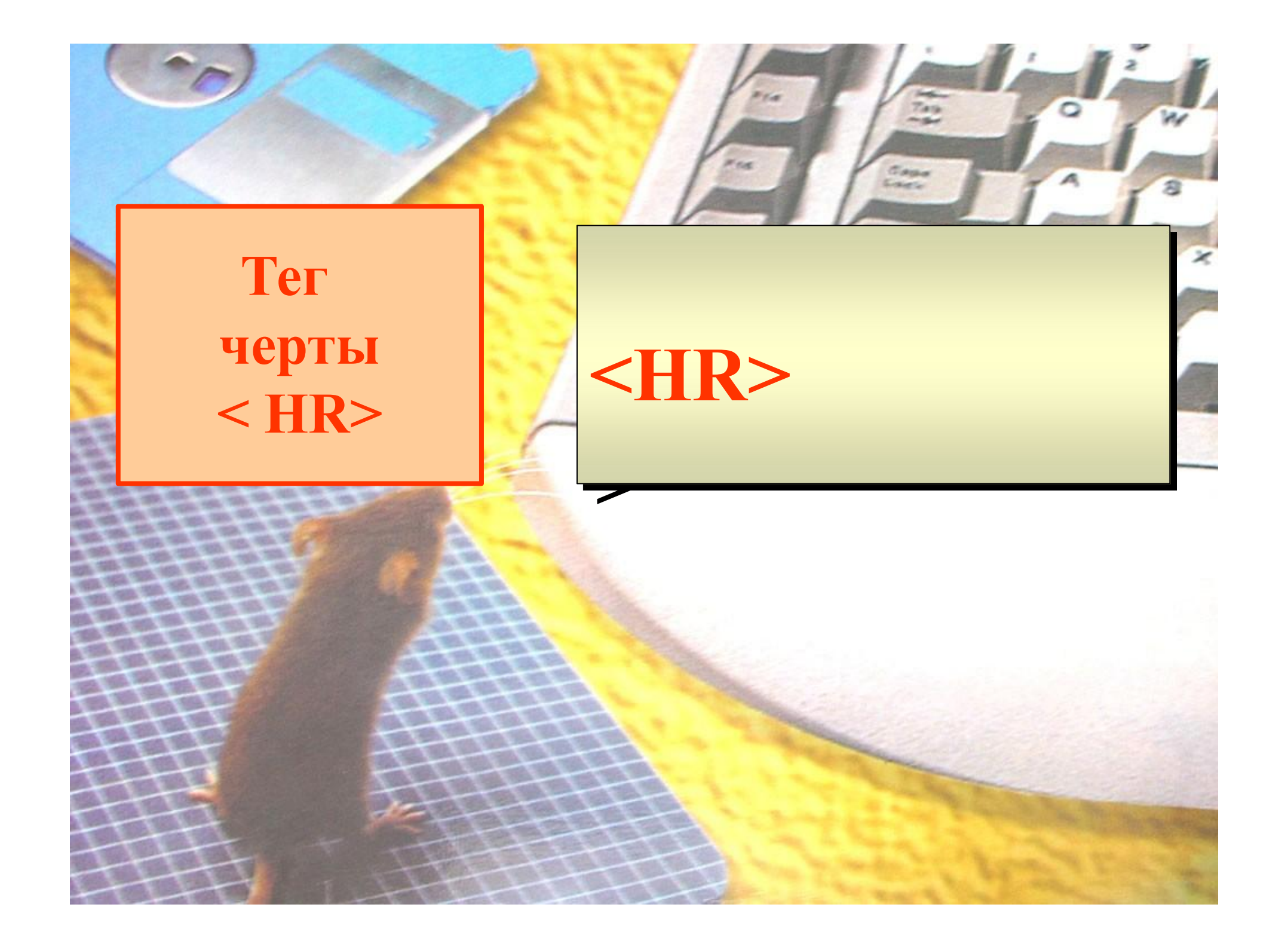

# **ПРОГРАММА**

### **index.html**

**<BODY> <BODY>**

**<H1 ALIGN="Center">Моя личная страница</H1> <H1 ALIGN="Center">Моя личная страница</H1>**

**<HR> <HR>**

```
<H2 ALIGN="Left"> Мой город </H2>
<H2 ALIGN="Left"> Мой город </H2>
```

```
<FONT>Я живу в . . . </FONT>
<FONT>Я живу в . . . </FONT>
```
**<H2 ALIGN="Left"> Мой колледж </H2> <H2 ALIGN="Left"> Мой колледж </H2>**

```
<FONT> Я учусь в . . . </FONT>
<FONT> Я учусь в . . . </FONT>
```
**<H3 ALIGN="Left"> Моя специальность <H3 ALIGN="Left"> Моя специальность </H3>**

**<FONT>... </FONT>** 

**<FONT>. . . </FONT> <HR>**

</BODY>

**</BODY>**

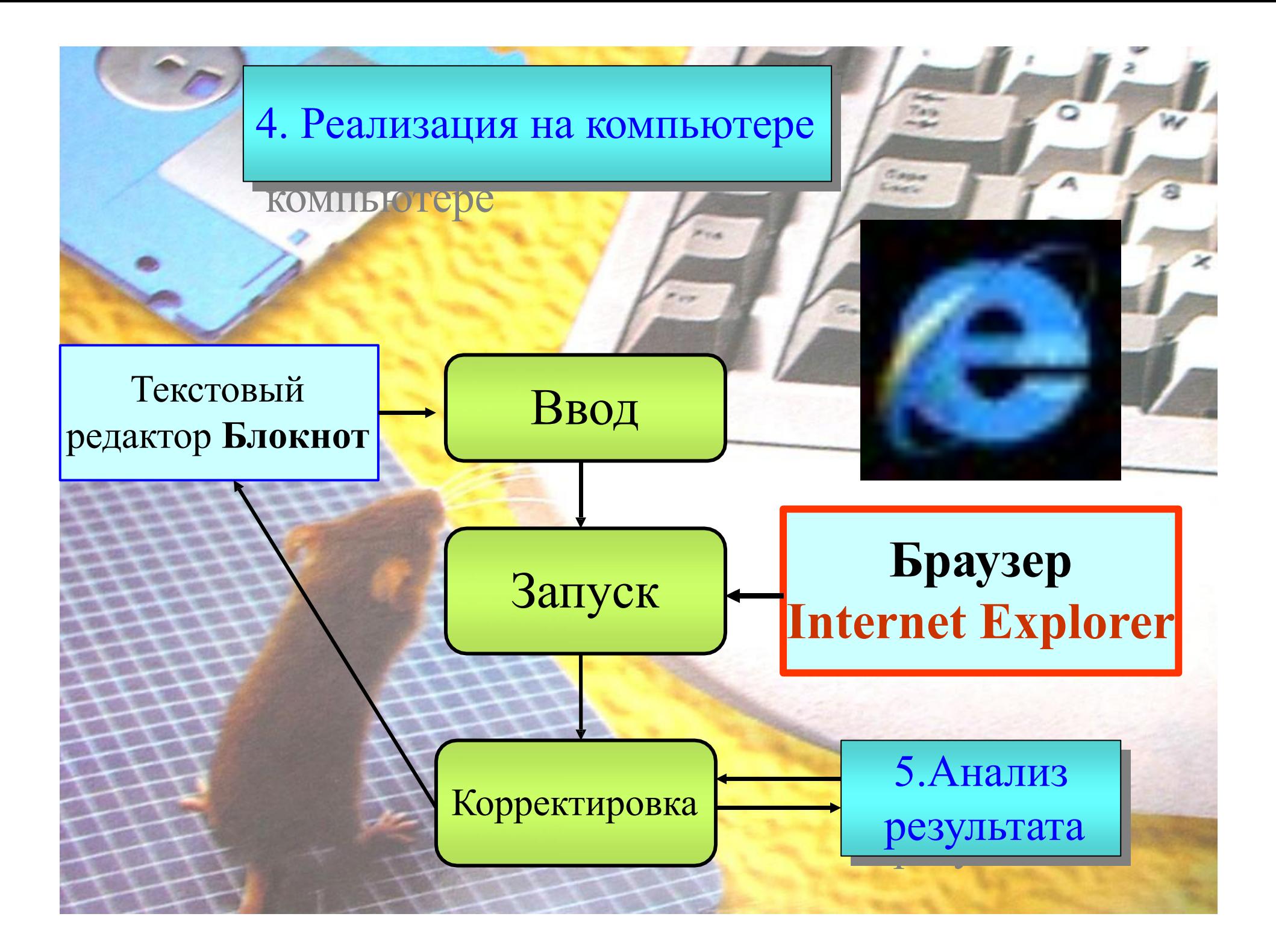

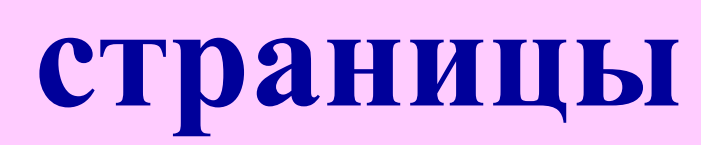

**RESPONS** 

**Дизайн** 

Cara  $\approx$ 

 $\sigma$ aga **Kales** 

# **Тэги и их атрибуты**

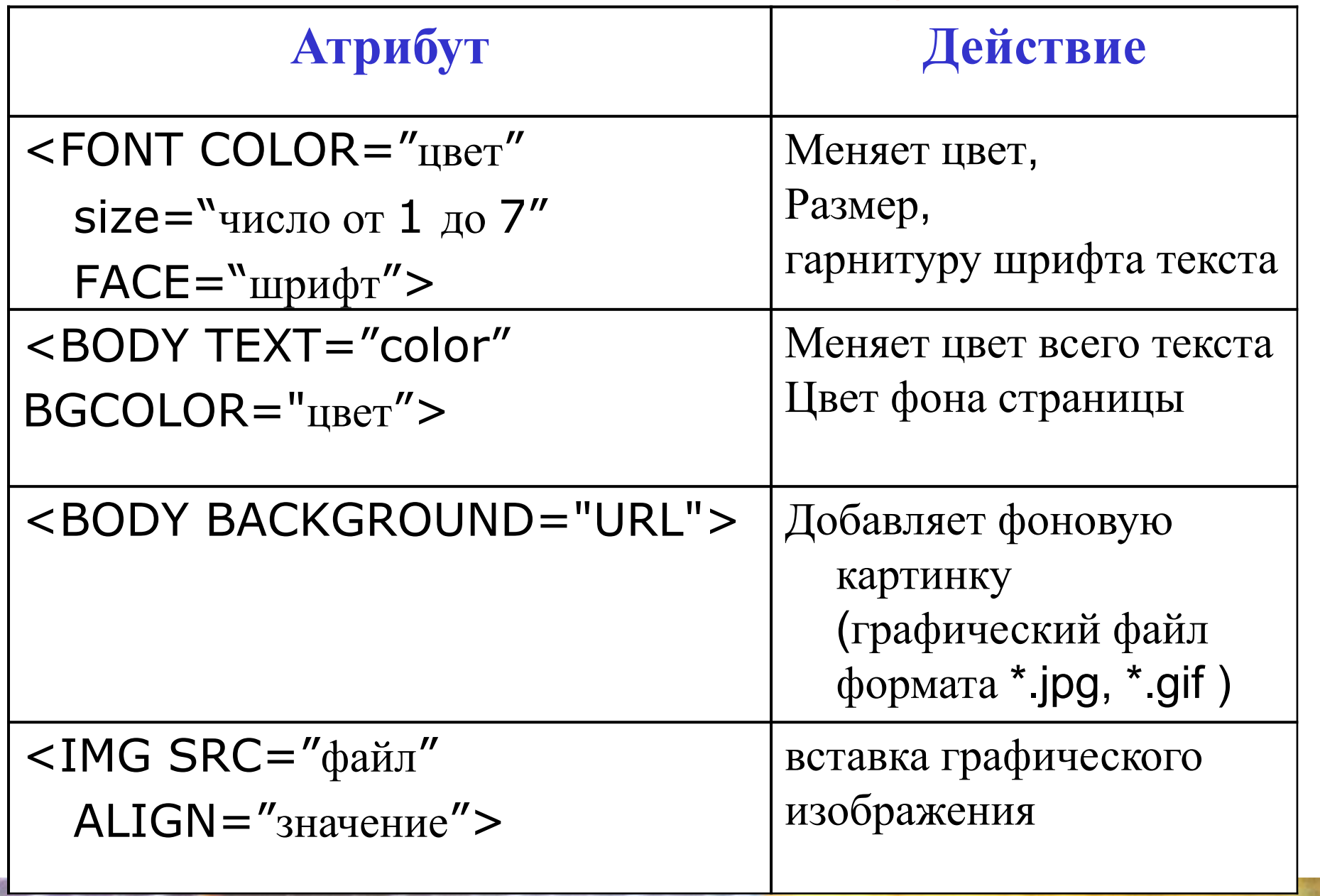

# **Таблица цветов**

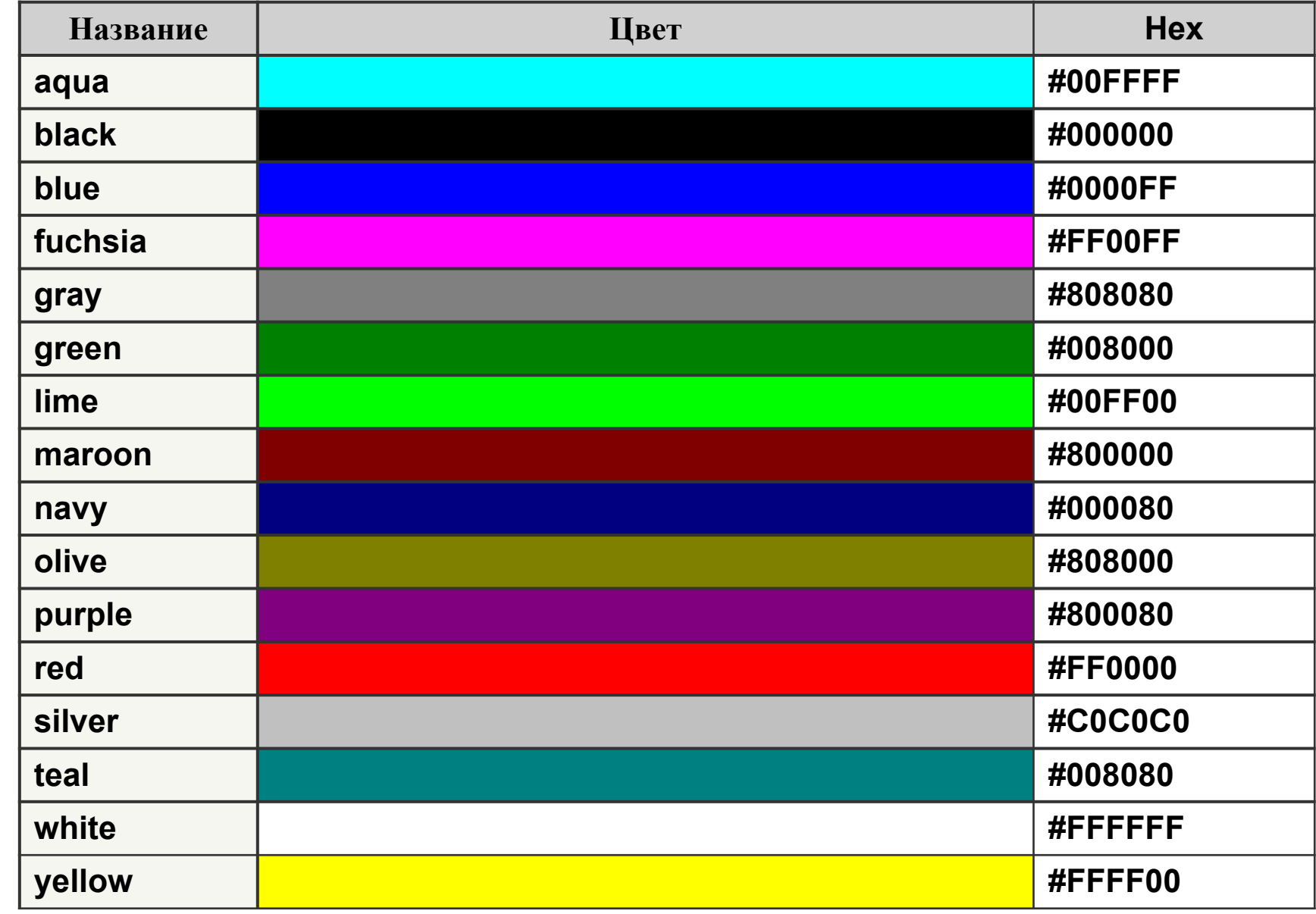

 $\mathbb{F}$ .

 $\sim$ 

# **Спецсимволы**

 $\overline{B}$ 

 $\mathcal{I}$  .  $\mathcal{I}$ 

 $\epsilon$ 

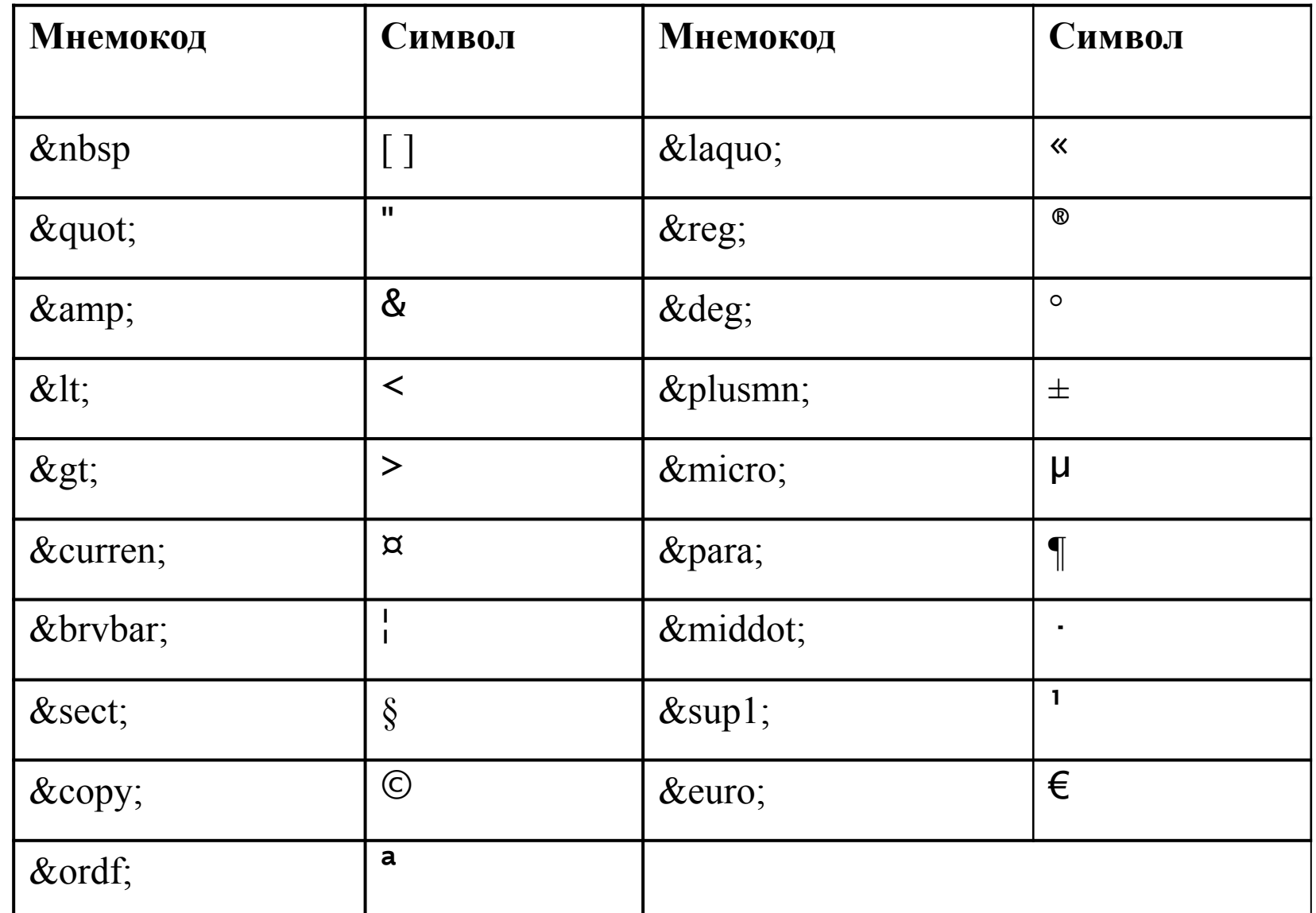

## **Контрольные вопросы**

- 1. Что такое интернет, вэбстраница, сайт?
- 2. Как расшифровать WWW?
- 3. В чем заключается процесс создания сайта?
- 4. В чем заключается процесс поддержки сайта?
- 5. Перечислите методы создания и поддержки сайтов.
- 6. Перечислите этапы создания вэбстраницы.
- 7. В чем заключается этап разработки сайта?
- Что такое HTML?
- 9. Что такое тег?
- 10. Перечислите базовые теги.
- 11. Вид записи тегов: заголовков, горизонтальной черты, шрифта, вставки изображения.
- 12. Что такое атрибуты тега, привести примеры.

Какие атрибуты могут использоваться у

 $T$ егов: загоповков, тепа страницы, горизонтальной